# Introduction to Particle Smoothing and pyParticleEst

#### Jerker Nordh

Dept. of Automatic Control Lund University

2013-04-29

K ロ ▶ K 레 ▶ K 레 ▶ K 레 ≯ K 레 게 게 귀 귀 귀 귀 귀 이어요

# Why particle methods?

#### **Benefits**

- $\blacktriangleright$  Can handle non-linear systems
- $\blacktriangleright$  Can handle non-Gaussian noise

**Drawbacks** 

- $\blacktriangleright$  Approximate solutions
- $\triangleright$  Non-deterministic solutions
- $\blacktriangleright$  Computationally demanding
	- $\triangleright$  both processing time and/or memory depending on the specific problem

# Particle filtering algorithm

- $\blacktriangleright$  For  $i=1..N$  initialize particles such that  $x_0^{(i)}$  $10^{1/7}$  is sampled from the initial distribution  $p(x_0)$ . For each particle associate a weight,  $\omega^{(i)}$ , typically uniformly.
- $\triangleright$  Propagate system state forward in time, for each particle:
	- $\triangleright$  Sample from the input and/or state noise distributions
	- $\triangleright$  Propagate the state belief deterministically using the sampled noise
	- ► Update each particle weight as  $\omega_t^{(i)} = p(y_t|x_t^{(i)})\omega_{t-1}^{(i)}$
- $\blacktriangleright$  For each time instant the collection of particles with weights is a sampled approximation of the true probability density function for the filtering problem.

**KORKAR KERKER EL KORA** 

 $\rho(x_t | y_t, ..., y_0) \approx \sum_i w_t^{(i)} \delta(x_t - x_t^{(i)})$ 

# Particle filtering details

Issues

- Approximate solutions, guaranteed correct only for  $N \rightarrow \inf$
- ▶ Non-deterministic solutions
- $\blacktriangleright$  The approximation deteriorates when only a few particles remain likely, so called particle depletion

Implementation details

- $\triangleright$  Particle depletion can be mitigated by resampling, ie. discarding particles with low weights
	- $\blacktriangleright$  After every time step
	- ▶ When the number of effective particles falls below a threshold

$$
\blacktriangleright \ \mathit{N}_\mathrm{e}\mathit{ff} = \tfrac{1}{\sum (w^{(i)})^2} < \tfrac{2}{3}
$$

 $\blacktriangleright$  Typically it is numerically preferable to compute  $\mathit{log}(\omega^{(i)})$ instead of  $\omega^{(i)}$ 

#### What is particle smoothing?

- ▶ Particle method using both past and future data, want to estimate  $p(x_t|y_0,..,y_T), t \in (0, T)$
- $\blacktriangleright$  Trivial solution, use the estimate  $p(x_t|y_0,..,y_t)$  but use the weights  $w^{(i)}_T$ .

**KORKAR KERKER EL KORA** 

- ►  $p(x_t | y_T, ..., y_t, ..., y_0) \approx \sum_i w_T^{(i)} \delta(x_t x_{t|t}^{(i)})$  $\binom{t}{t}$
- ▶ Doesn't work if the particles have been resampled

## Typical smoothing algorithm

- ► Generate filter estimates using a particle filter
	- $\rho(x_t | y_t, ..., y_0) \approx \sum_i w_t^{(i)} \delta(x_t x_t^{(i)})$
- $\blacktriangleright$  Sample trajectories backwards
	- $\blacktriangleright$  randomly choose previous state,  $x_t^{(i)}$ , according to  $p(x_{t+1}|x_t^{(i)})$
- $\triangleright$  New difficulty: need to evaluate the next-state pdf
	- $\blacktriangleright$  for filtering we only need to be able to sample from  $p({\sf x}_{t+1}|{\sf x}_t^{(i)})$

# Not all models can benefit from smoothing

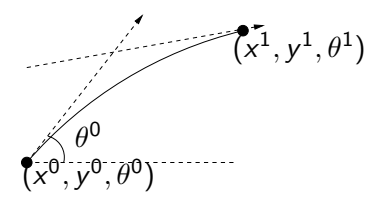

Typical differential drive model for wheel robots

- $\blacktriangleright$  The bilinear transformation (the arc) is a second order approximation of the robot motion.
- $\triangleright$  The orientation at the endpoint is uniquely determined by the initial pose and the end point position
- $\triangleright$  By adding noise in the  $\theta$ -state this uniqueness disappears, which is essential for particle methods
	- $\blacktriangleright$  Helps avoid particle depletion, related to why standard particle methods aren't suitable for parameter estimation

#### Rao-Blackwellized methods

- $\blacktriangleright$  The particle filter can be adapted to use a Kalman filter for the conditionally linear/guassian states
	- ▶ Called a Rao-Blackwellized Particle Filter
	- $\triangleright$  Saves both memory and computation time
- $\triangleright$  The particle smoother is not as easily extended in this way
	- ▶ F. Lindsten and T. Schön, "Rao-Blackwellised particle smoothers for mixed linear/nonlinear state-space models"
	- $\blacktriangleright$  Lindsten, Schön assumes Gaussian noise, but the method can be adapted for other noise models

# Rao-Blackwellized smoothing

- ▶ Run a RBPF forward in time yielding a filtered estimate
- ▶ Sample the Linear-Gaussian states before evaluating  $p(x_{t+1} | x_t^{(i)})$
- ▶ Perform backward smoothing
	- $\triangleright$  O(MN)
	- $\triangleright$  Rejection sampling can improve this by not evaluating the density function for all particles

**KOR E KERKER KRRKKO** 

▶ Run a Rauch–Tung–Striebel Kalman smoother to obtain continuous estimates of the Linear-Gaussian states

Python module/library implementing common tasks needed for particle methods

- $\blacktriangleright$  Resampling
- ► Backward smoothing (optionally using rejection sampling)
- ▶ Object-Oriented structure
- ▶ Primitives for storing commonly used structures, eg. particle trajectories, collections of particles with weights

#### Code example - Setup

```
# Create a reference which we will try to estimate using a RBPS
correct = SimpleParticle(numpy.array([1.0, -0.5]).2.5)
# Create an array for our particles
particles = numpy. empty(num , type( correct ))
# Initialize particles
for k in range (len(particles)):
    # Let the initial value of the non−linear state be U (2 ,3)
    particles [k] = SimpleParticle(numpy.array([0.0],[0.0]),
                                   numpy.random.uniform(2, 3))
# Create a particle approximation object from our particles
pa = PF. ParticleApproximation( particles = particles )
# Initialise a particle filter with our particle approximation
# of the initial state, set the resampling threshold to 0.67
pt = PF. ParticleTrajectory(pa ,0.67)
```
# Mathematical model

$$
x_{k+1} = \begin{pmatrix} 1 & 1 & 0 \\ 0 & 1 & 0 \\ 0 & 0 & 1 \end{pmatrix} x_k + \begin{pmatrix} 0 & 0 \\ 1 & -1 \\ 0 & 0 \end{pmatrix} (u_k + v_k) + w_k
$$
  
\n
$$
y_k = (x_k(3) \ 0 \ 0 \ ) x_k + e_k
$$
  
\n
$$
v_k \sim N \begin{pmatrix} 0, \begin{pmatrix} 0.12 & 0 \\ 0 & 0.12 \end{pmatrix} \end{pmatrix}
$$
  
\n
$$
w_k \sim N \begin{pmatrix} 0, \begin{pmatrix} 0 & 0 & 0 \\ 0 & 0 & 0 \\ 0 & 0 & 0.01 \end{pmatrix} \end{pmatrix}
$$
  
\n
$$
e_k \sim N(0,1)
$$

**K ロ ▶ K @ ▶ K 할 ▶ K 할 ▶ ① 할 → ① Q ①** 

#### Code example - class SimpleParticle

```
def __init__(self, x0, c):# Define all model variables ( omitted for breivity )
    self. kf = kalman.KalmanSmoother(A.B.C.x0.P0=P.O=None.R=R)self.c = c # Non−linear state
def sample_input_noise(self, u): # Return perturbed input
    s = math.sqrt(self.0[0.0])tmp = numpv.random.normal (u[2], s)return numpy.ystack((u[:2], tmp))def update (self, data): # Update states
    self.kf.time_update(u=self.linear_input(data),
                        Q=self.get_lin_Q()) # Cond. Linear
    self.c += data[2,0] # Non-linear
def measure (self, y):
    # measurement matrix C depends on the value of c
    C = numpy.array ([[self.c, 0.0]])
    return numpy.log(self. kf.meas_update(y, C=C))
```
#### Code example - filtering+smoothing

```
# Run particle filter using the above generated data
for i in range (steps):
    u = uvec[:, i]. reshape(-1, 1)\text{tmp} = \text{numpv} \cdot \text{random} \cdot \text{normal}((0.0.0.0.0.0.0).(0.1, 0.1, 0.0000000001)# Run PF using noise corrupted input signal
    pt.update(u+tmp.reshape((-1,1)))# Use noise corrupted measurements
    pt. measure (yvec[i]+ numpy .random . normal (0.0 ,1.))
# Use the filtered estimates above to created smoothed estimates
nums = 10 # Number of backward trajectories to generate
straj = PS.do_smoothing(pt, nums) # Do sampled smoothing
straj = PS.do_rb_smoothing(straj) # RBPS
```
## **Results**

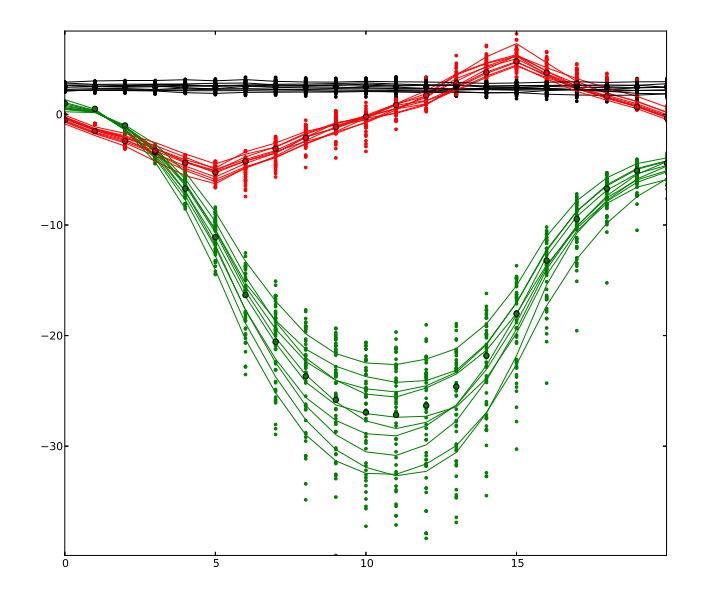

 $290$ Ē

#### Implementation summary

- $\blacktriangleright$  Filtering requires implementation of 3 methods
- ▶ Smoothing requires one additional methods
	- $\triangleright$  Two if using rejection sampling
- ▶ RBPF rather clean, RBPS currently requires some more code

K ロ ▶ K @ ▶ K 할 > K 할 > 1 할 > 1 ⊙ Q Q ^

# Why use pyParticleEst?

- $\triangleright$  Implements the common parts of the algorithm, you save time and are less likely to introduce bugs
- ▶ Object-Oriented structure, should be easy to incorporate into your software
- $\triangleright$  Base-classes for common problem type(s)
	- ▶ Mixed Linear/Non-linear Gaussian
	- Differential Drive wheeled robotics
- ▶ You are working with Python, no other toolbox available

**KOR E KERKER KRRKKO** 

► Open Source license

#### Why not use pyParticleEst?

▶ Object-oriented structure might introduce unnecessary overhead for simple/performance critical problems

- ▶ You only work with linear Gaussian systems
- ▶ You don't want to work in Python
- ▶ Open Source license